# **Ch-3-Spatial Data analysis and interpretation**

**Biruk G. April 20, 2020**

# **Introduction**

## *Analysis* **of spatial data**

• can be defined as computing new information that provides new insight from the existing, stored data.

# **Classification of the Analytical Techniques**

## **1. Measurement functions**

• Allow the calculation of distances, lengths and areas.

# **2. Retrieval functions**

• Selective searches of data

# **3. Classification**

Allows the assignment of features to a class based on attribute values.

# **Classification of the Analytical Techniques…contd**

# **4. Generalization**

Is a function that joins different classes of objects with common characteristics

# **5. Overlay functions**

• Combination of two or more spatial data layers.

# **6. Neighborhood functions**

• Evaluate the characteristics of an area *surrounding*  the features location

# **GIS Functionality Vector Analysis**

# **Vector Analysis: Measurement**

- Geometric measurement on spatial features includes counting, distance and area-size computations.
- The primitives of vector datasets are **point, (poly)line and polygon**.
- Related geometric measurements are **location, length, distance & area size**.
- Some of these are geometric properties of a feature in isolation (location, length, area size); others (distance) require **two features** to be identified.

# **Vector Analysis: Measurement…contd**

• Distance between two points  $\rightarrow$  Pythagorean distance fun.

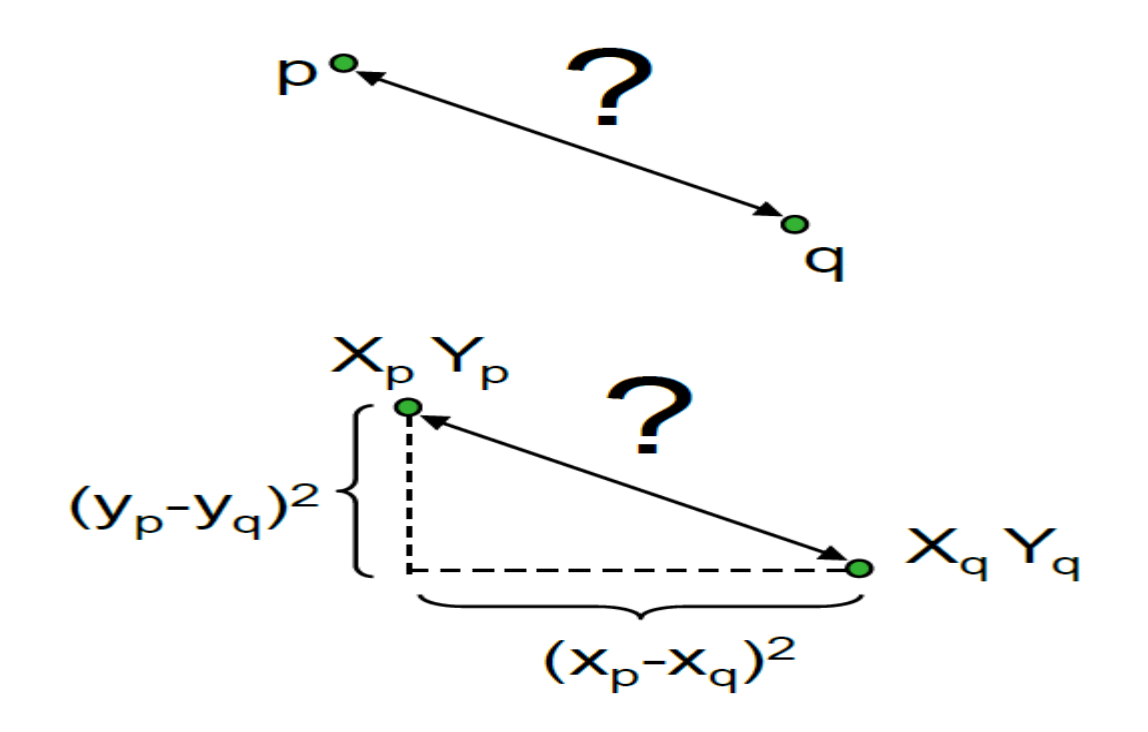

# **Vector Analysis: Measurement**

• If **one or both features** are not a point we will measure the *minimal distance* between the two features

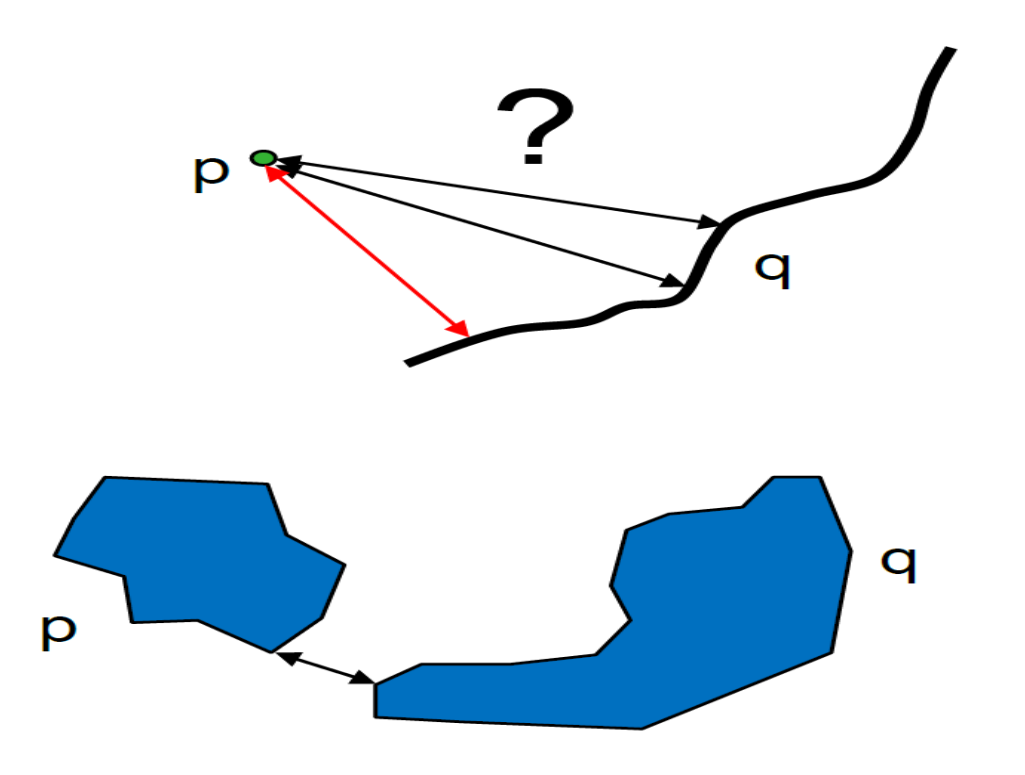

# **Vector Analysis: Retrieval Function**

- Spatial Selection by Attribute conditions
	- Relational operators
	- Logical operators (and, or, not)
	- Combining attribute conditions
- Spatial selection using topological relationships
	- Selecting features that are inside selection objects
	- Selecting features that intersect
	- Selecting features adjacent to selection objects
	- Selecting features based on their distance

### **A) Spatial Selection by Attribute conditions**

- It is selecting features by using selection conditions on **feature attributes**.
- These conditions are formulated in **SQL (if the attribute data reside in a relational database**) or in a software-specific language (if the data reside in the GIS itself).

### **A) Spatial Selection by Attribute conditions..contd**

- This type of selection answers questions like
- **"Where are the features with . . . ?"**
- Display the result both on the map and in the attribute table.

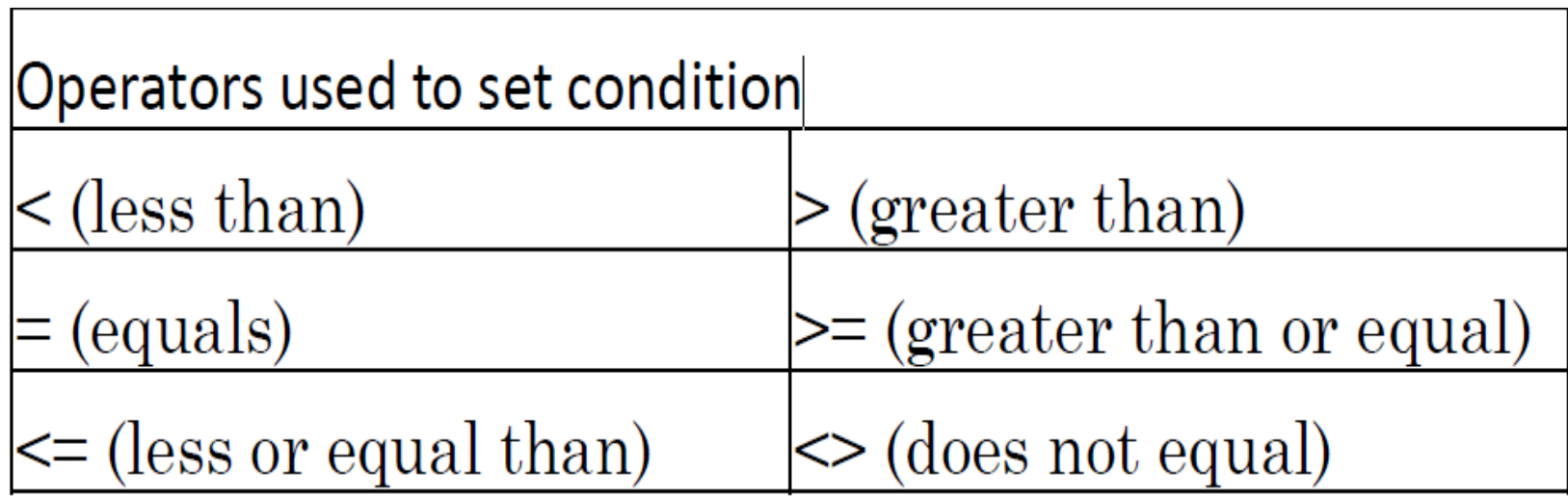

#### A. Spatial Selection by Attribute conditions...contd

Composite conditions use logical connectives:

(returns true if both expressions a and b are true) AND. (returns true if one or both of the expressions a and b is true) OR (returns true if expression is false) NOT

Area  $< 400,000$  $(Area < 400,000)$  AND (landuse =80)  $(Area < 400,000) OR (landuse = 80)$ NOT (landuse  $= 80$ ) 20:48

(atomic condition) (composite cond.) (composite cond.) (negate condition)

### **B. Spatial Selection by Using Topological Relationships**

- Various forms of topological relationships can be used in spatial selections:
- Selecting features that are inside selection objects (containment relationship)
- Selecting features that intersect
- Selecting features adjacent to selection objects
- Selecting features base on their distance

### **B. Spatial Selection by Using Topological** Relationships...contd

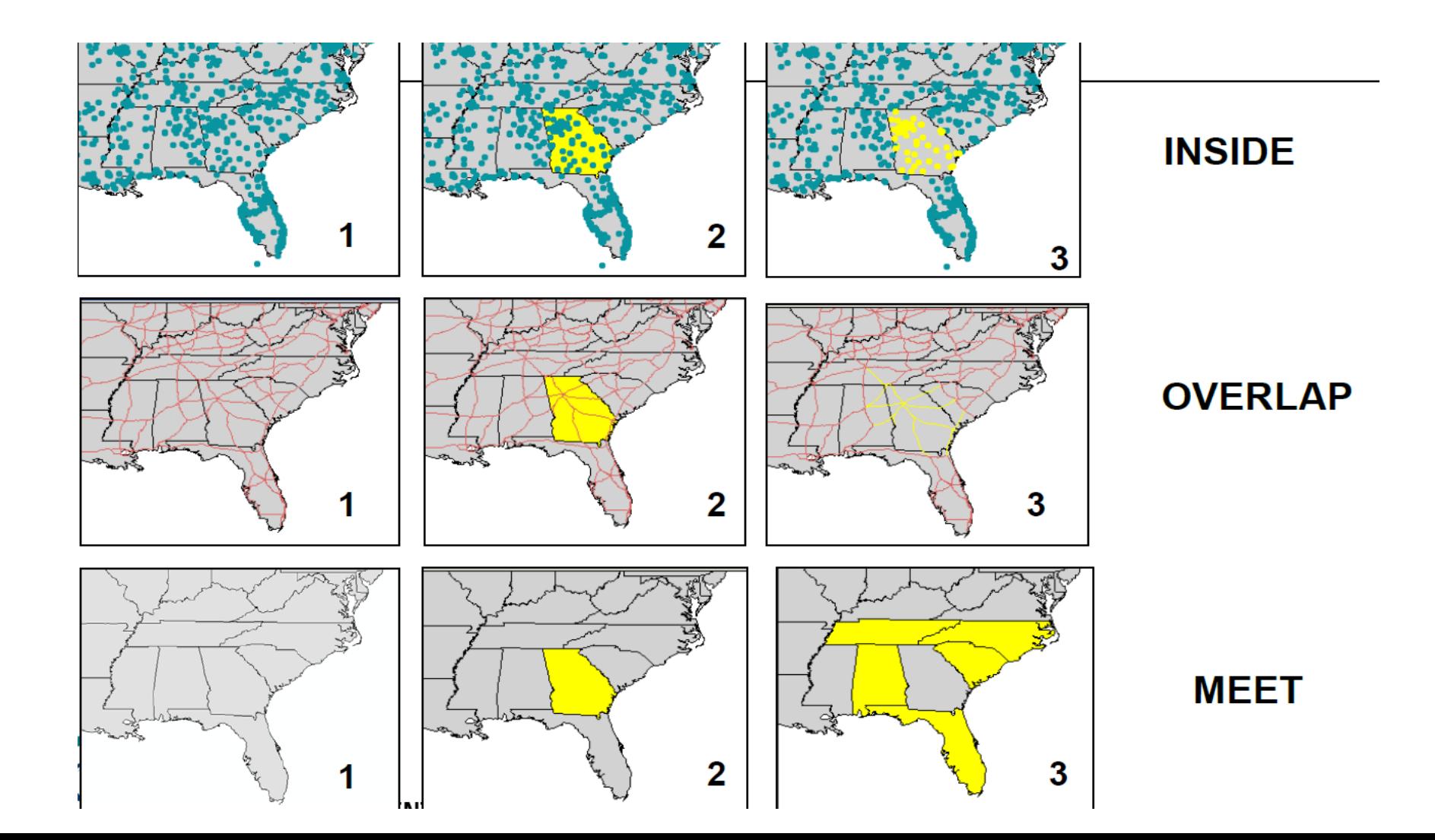

# **Vector Analysis: Classification**

- Classification is a technique of purposely removing detail form an input dataset, in the hope of revealing patterns (of spatial distribution)
- We do so by assigning a characteristic value to each element in the input set, raster, points, lines or polygons

# Vector Analysis: Classification...contd

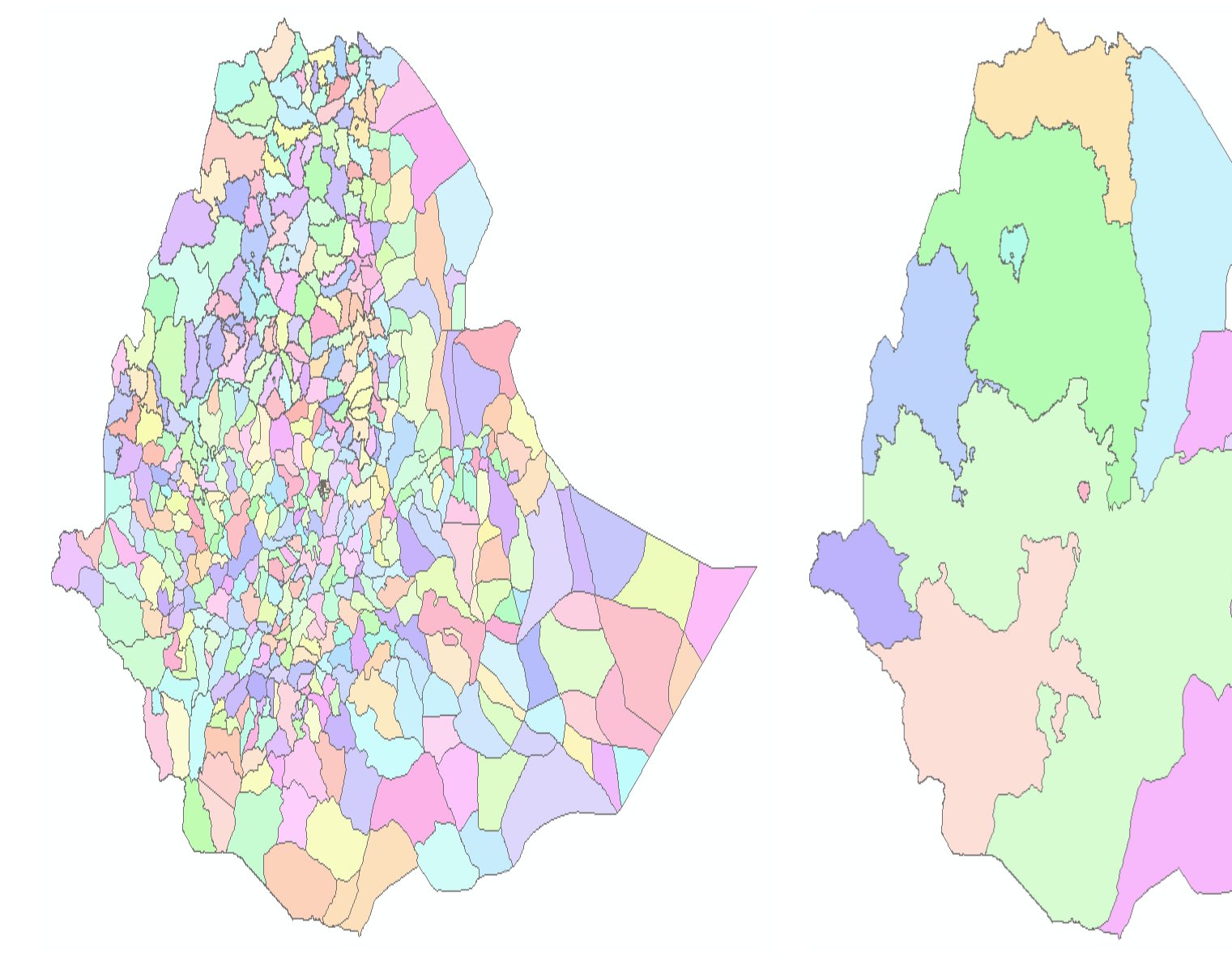

# **Vector Analysis: Classification->post**processing

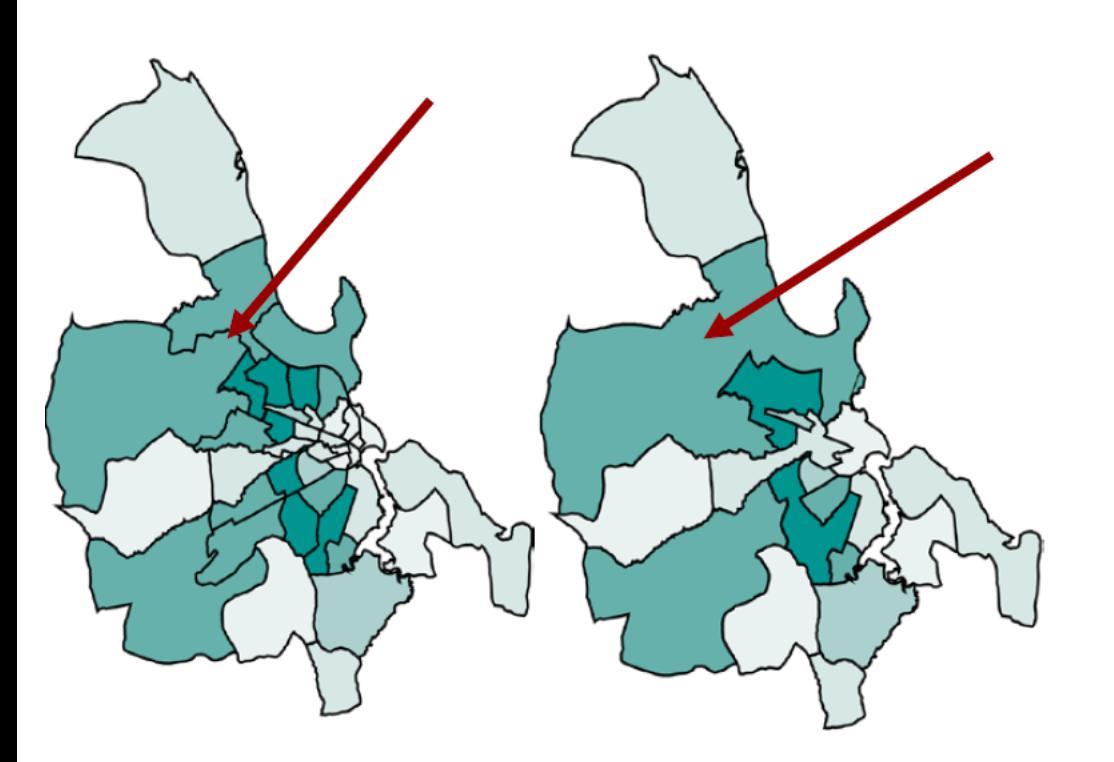

- Vector classification can be performed with (or without) post-processing.
- With post-processing we mean that adjacent features that after classification have the same class are merged together.
- This is called *spatial merging, aggregation or* dissolving.

Left, without post-processing, right with post-processing.

# **Vector Analysis: Overlay**

- Standard overlay operators take two input data layers and assume that:
	- they are **geo-referenced in the same system** and

– **they overlap** in study area.

- If either of these requirements is not met, the use of an overlay operator is pointless.
- The principle of spatial overlay is to compare the characteristics of the same location in both data layers and to produce a result for each location in the output data layer.

# **Vector Analysis: Overlay...contd**

- The specific result to produce is determined by the user.
- It might involve a **calculation or some other logical function** to be applied to every area or location.
- Use logical connectors
	- Intersection
	- Union
	- Difference
	- Complement

# **Vector Analysis: Overlay...contd**

- The potato fields on clay soils  $\blacksquare$ (intersection)
- The fields where potato or maize is the crop (*union*)
- The potato fields not on clay soils (*difference*)
- The fields that do not have potato as crop (*complement*)

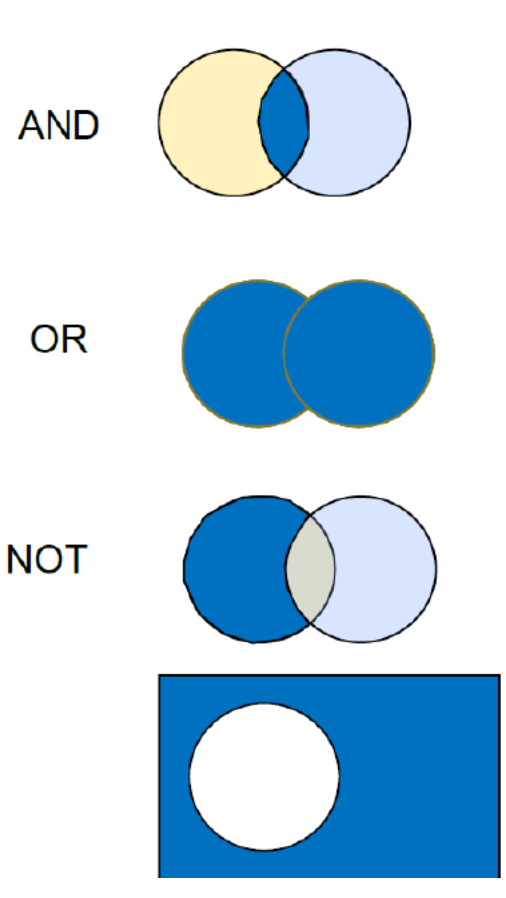

# **Vector Analysis: Overlay...contd**

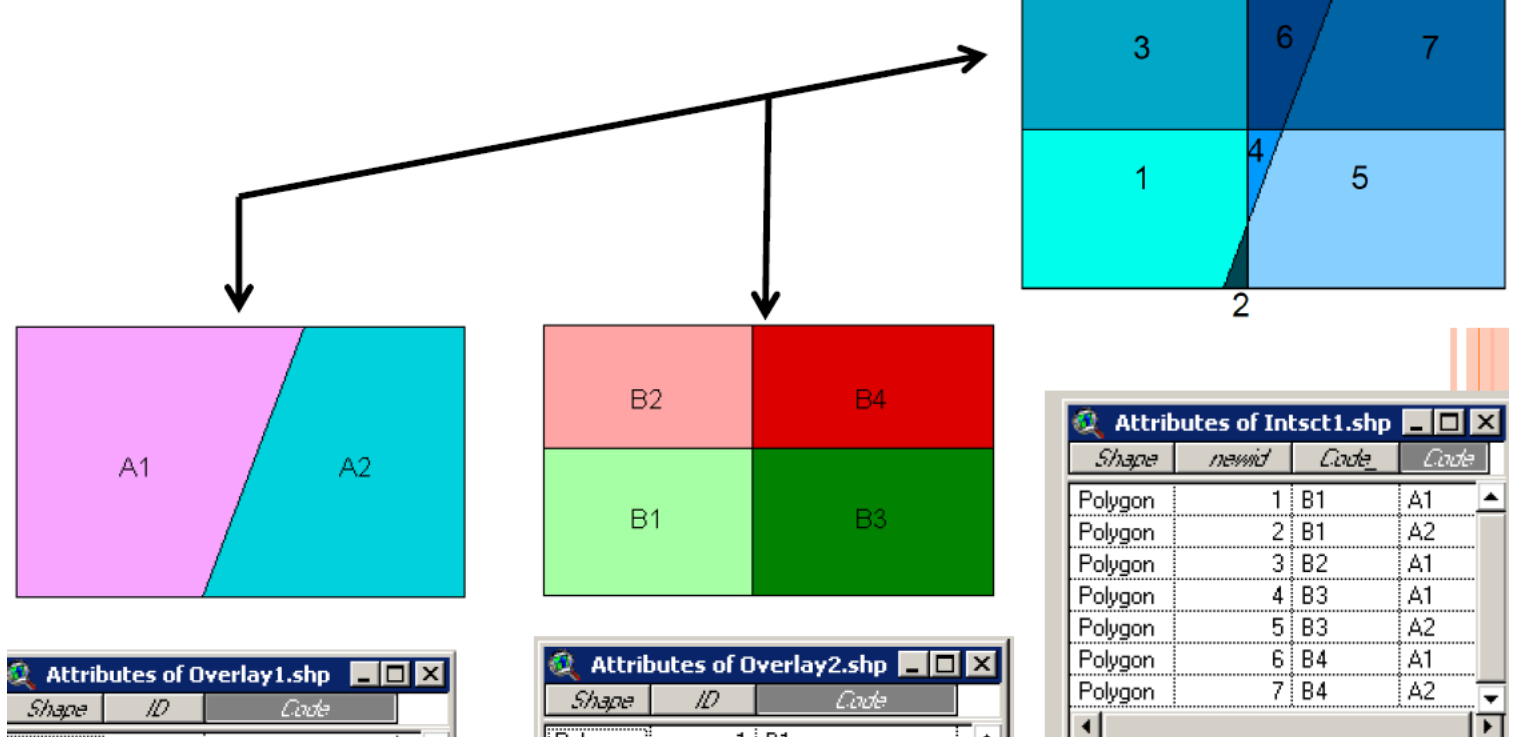

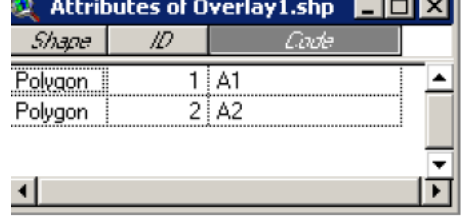

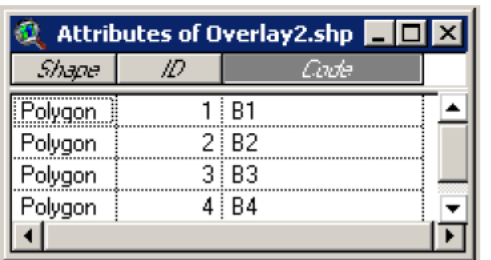

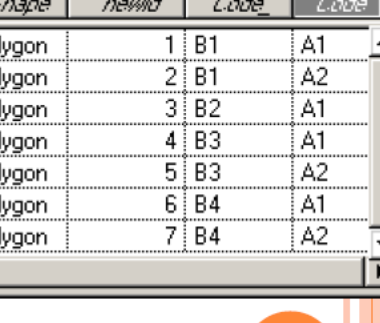

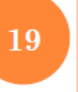

# Overlay Intersect

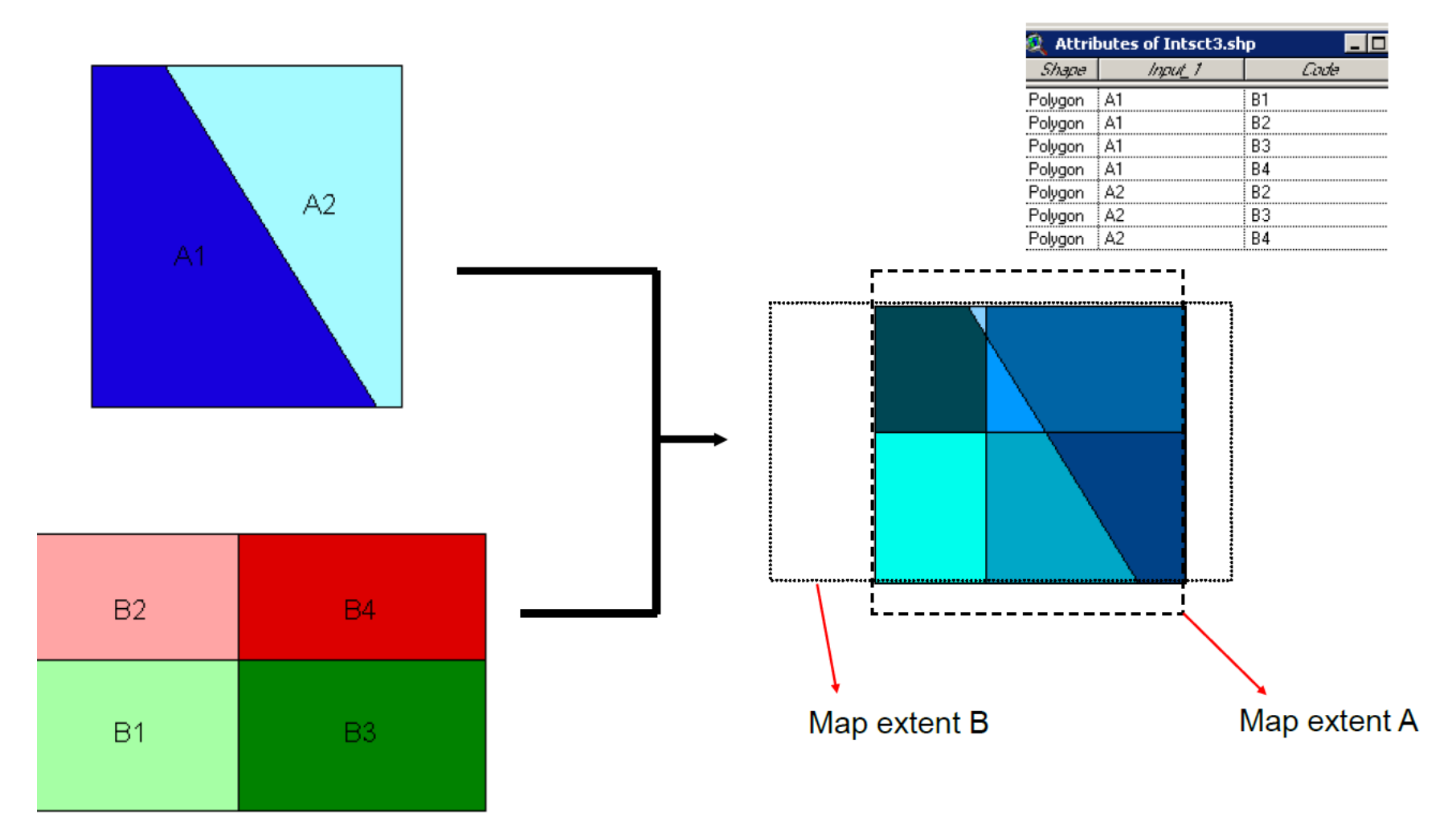

# Overlay Overwrite

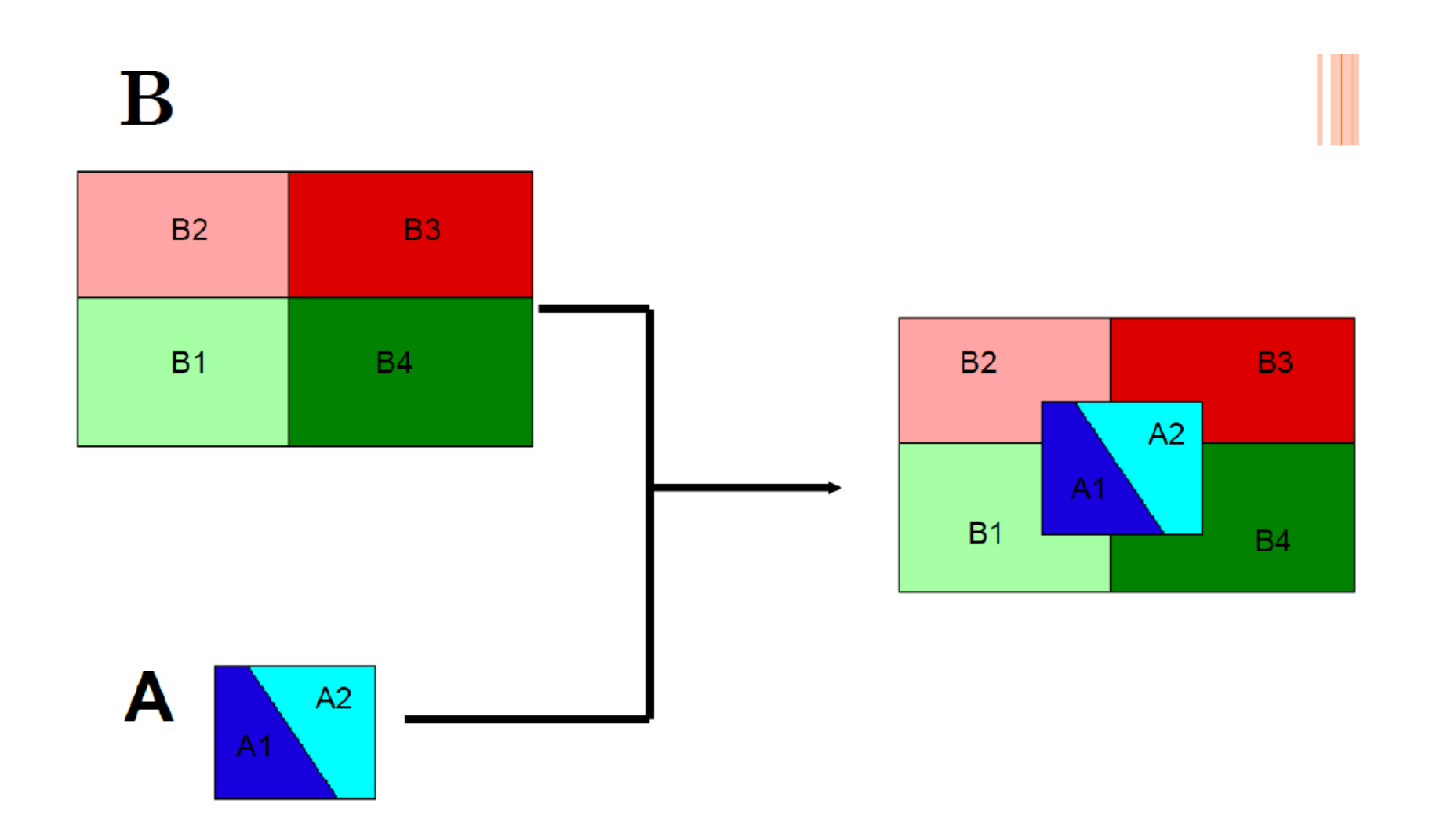

# **Vector Analysis: Neighborhood Operations**

- Will find out characteristics of the vicinity (neighborhood) of a location
- To perform neighborhood analysis we must:
- State which target locations are of interest to us, and what is their spatial extent
- Define how to determine the neighborhood for each target

# **Vector Analysis: Neighborhood Operations...contd**

- Define which characteristic(s) must be computed for each neighborhood
	- Proximity computations
	- Buffer zone generation
	- Thiessen polygons

# **Vector Analysis: Neighborhood Operations…contd**

- **Proximity computations** 
	- For instance, our target might be a Water Point. Its neighborhood could be defined as
		- an area within 2 km travelling distance; or
		- all roads within 500 m travelling distance; or
		- all other water points (WPs) within 10 minutes travelling time;
		- all residential areas for which the WP is the closest WP.

# **Vector Analysis: Neighborhood Operations...contd**

- 1. Target: medical clinics
- 2. Neighborhood

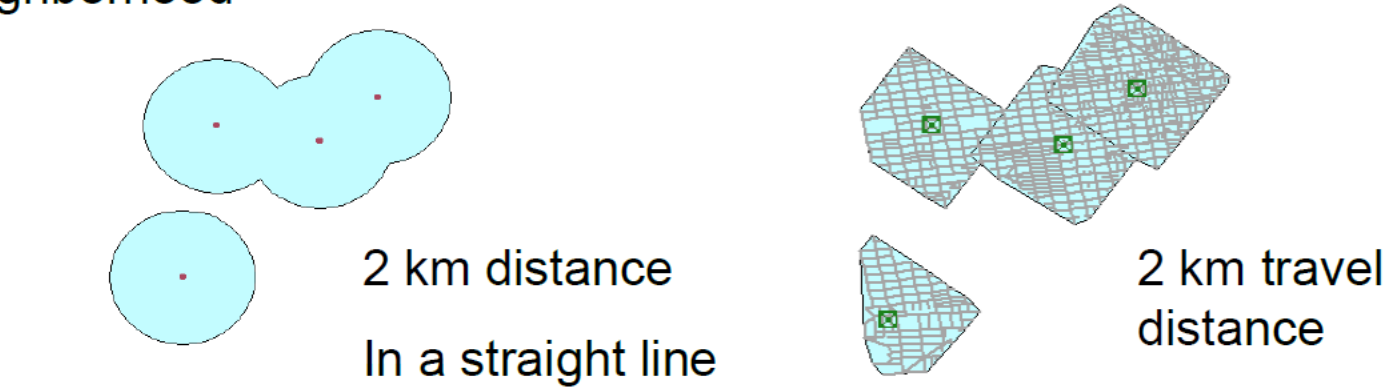

- 3. Characteristics
	- How many people live in the area
	- What is their average household income
	- Are there any high-risk industries located in the neighborhood

# **Vector Analysis: Neighborhood Operations -Buffer** ... contd

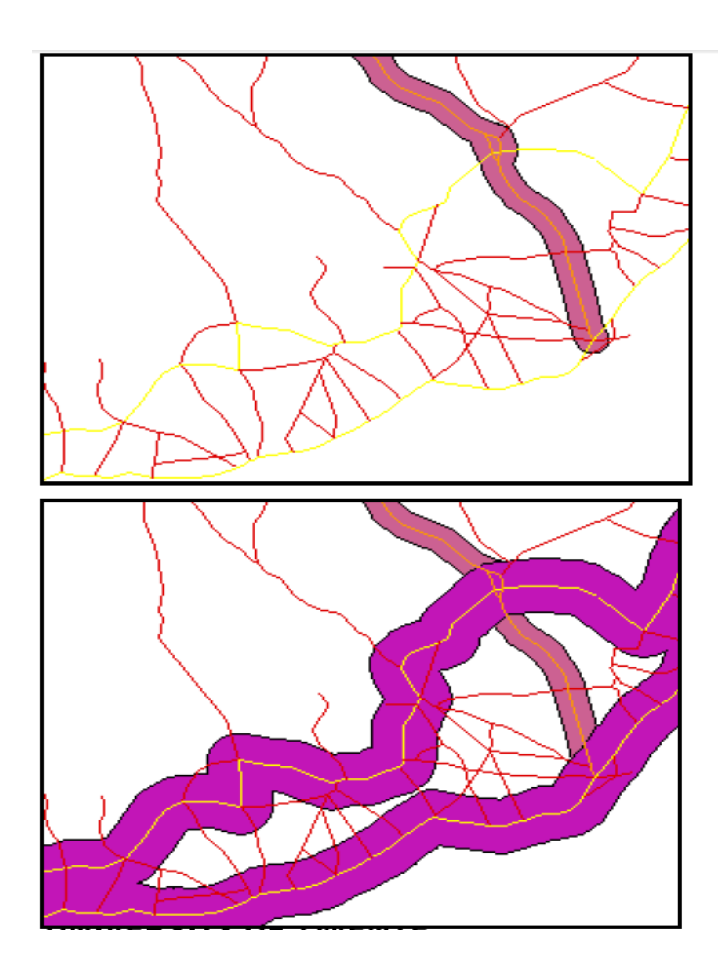

Principle:

- 1. Select one or more target locations
- $2<sup>1</sup>$ Determine the area within a certain distance
- Buffers become polygons
- Zonated buffers are possible

# **Vector Analysis: Neighborhood Operations -Buffer ... contd**

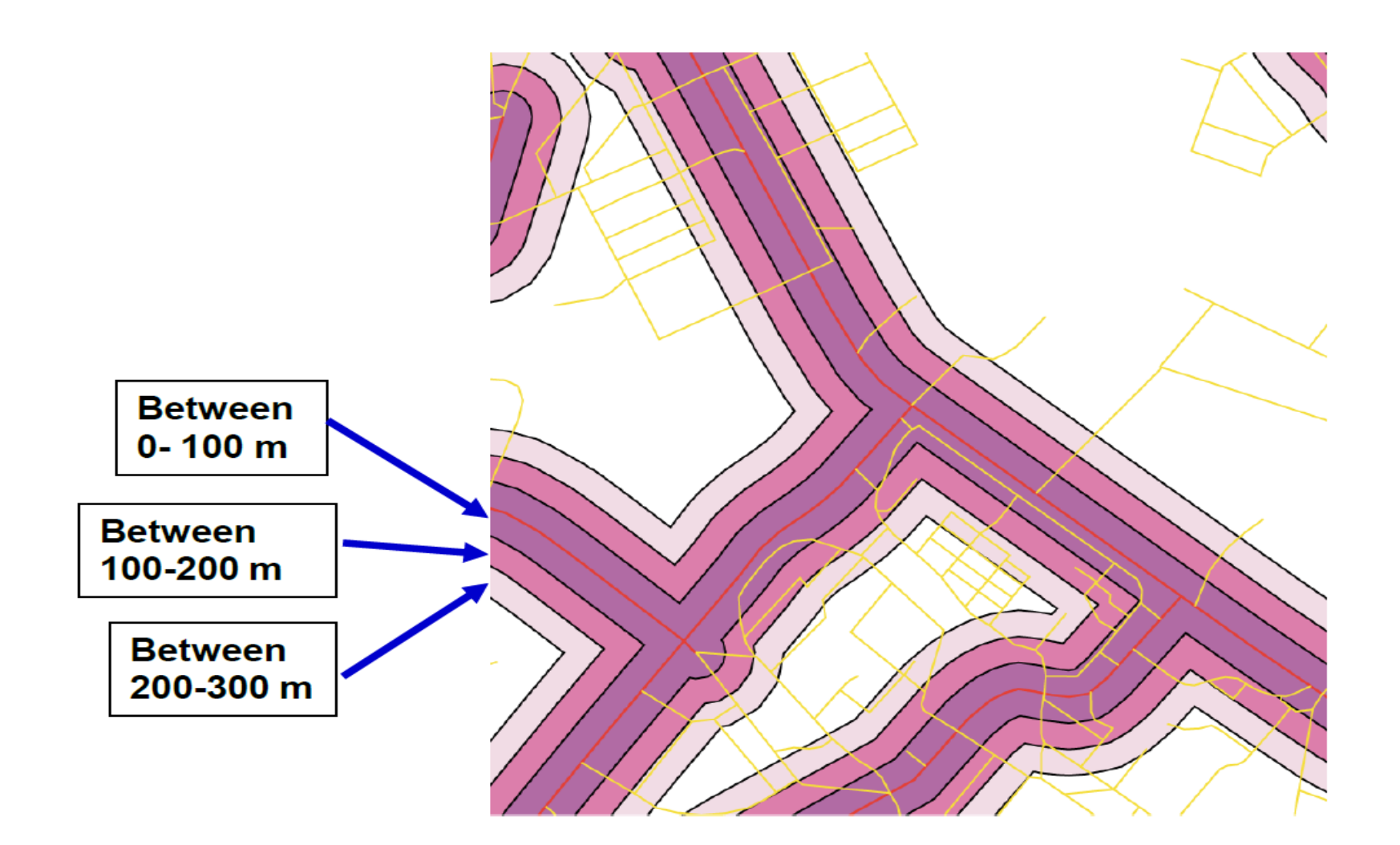

# **Vector Analysis: Neighborhood Operations - Thiessen polygons…contd**

- Thiessen polygon partitions make use of geometric distance to determine neighborhoods.
- This is useful if we have a spatially distributed set of points as target locations and we want to know the closest target for each location in the study.
- This technique will generate a polygon around each target location that identifies all those locations that 'belong to' that target.

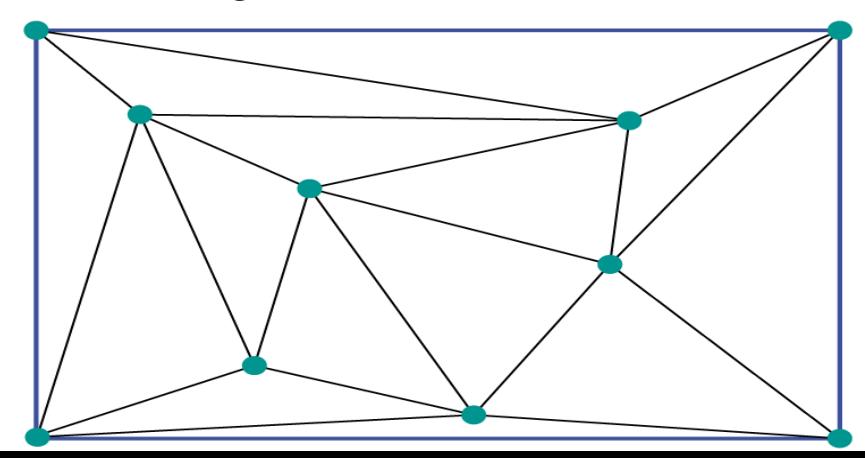

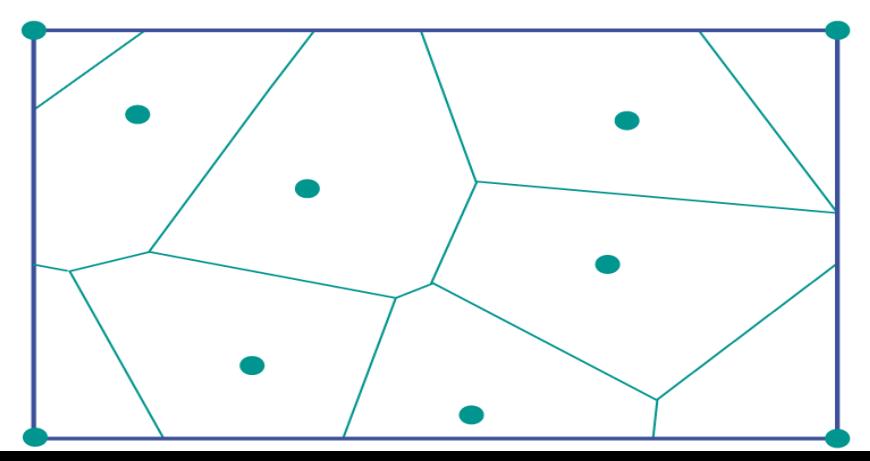

# **GIS Functionality Raster Analysis**

#### **Measurements**

 $\Box$ Location

 $\Box$ Distance

 $\Box$ Area size

#### **Classification**

User controlled

 $\Box$ Automatic

#### **Overlay**

Arithmetic operators

- □ Comparison operators
- Logical operators
- Conditional expressions
- Decision tables

**Neighborhood functions**  Buffer  $\Box$ Flow **Raster based surface analysis**  Slope Aspect

# **Raster Analysis: Measurement - Location**

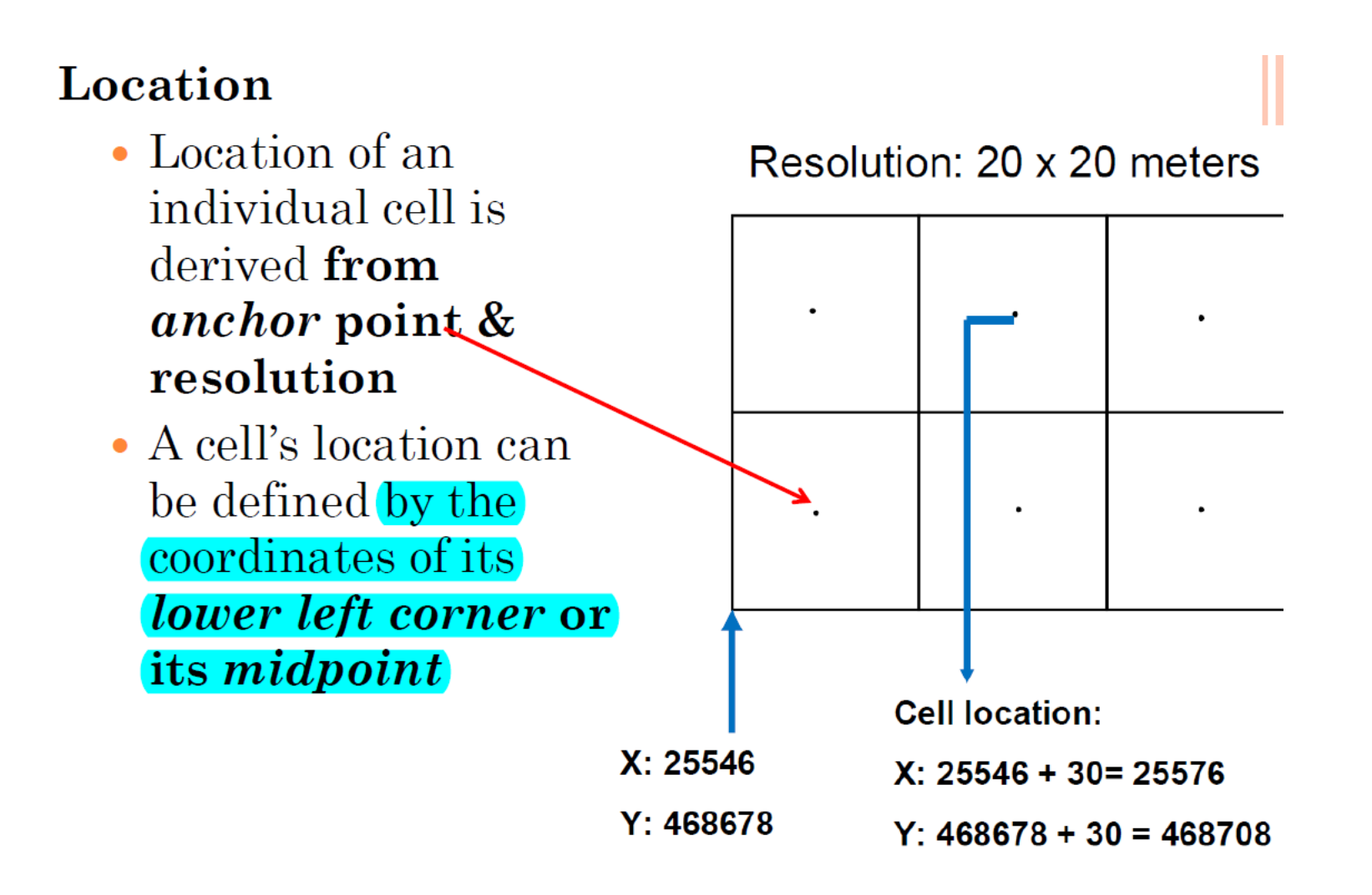

# **Raster Analysis: Measurement - Distance**

#### **Distance**

- **o** The Euclidean distance in a raster layer is the distance between the anchor points (for example mid-points) of two cells
- **o** When a raster is used to represent line features as strings of cells, the length of a line is computed as the sum of the distances between the cells

# Distance  $30 \times \sqrt{2}$ Distance 30 m 6  $\mathbf 1$

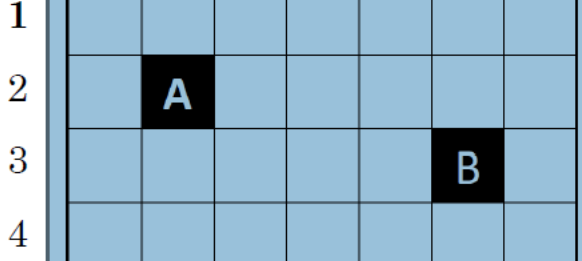

31

 $D_{A_{-B}} = \sqrt{((6pixel-2pixel)^2 + (3pixel-2pixel)^2)} \sim 4.1pixel$ 

#### Cell size =  $30 \text{ m} \times 30 \text{ m}$

# **Raster Analysis: Measurement – Area Size**

#### o Area Size

- number of cells \*  $\bullet$ cell size
- The number of cells is also called the frequency or count

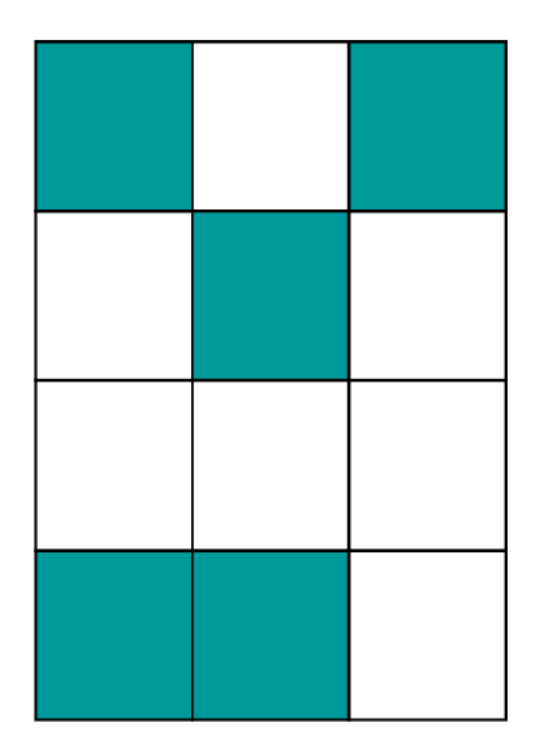

Cell size: 30 m x 30 m  $900 * 5 = 4500$  m<sup>2</sup>

- Classification is a technique of removing detail from an input dataset in order to reveal patterns
- Classification will produce a new output dataset
	- a new attribute in vector
	- a new raster layer in raster
- If the input dataset itself is a classification we speak of reclassification

### **A) User Controlled**

#### Two Examples of classification tables:

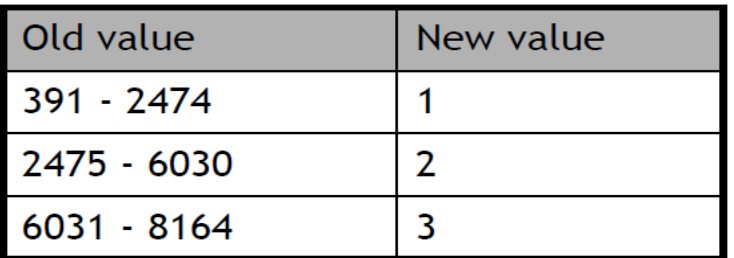

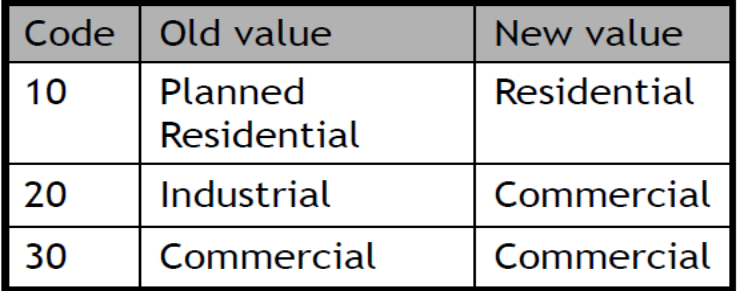

The top table, the original values are ranges, in the lower table the old values already were a classification.

- In user-controlled  $\blacksquare$ classification we indicate the classification *attribute* and the classification *method*.
- This is normally done via a classification\_table.

#### **B) Automatic**

- User specifies the number of output classes.
- Computer decides the class break points.
- Two techniques of determining the class breaks are discussed:
- *Equal frequency*
- *Equal interval*

# **B) Automatic Equal interval**

- is calculated as (vmax –vmin) /n
- Vmax is the maximum attribute value, vmin is the minimum attribute value and n is the number of classes.
- In our example:  $(10-1)/5 \approx 2$
- Each class will have two values.

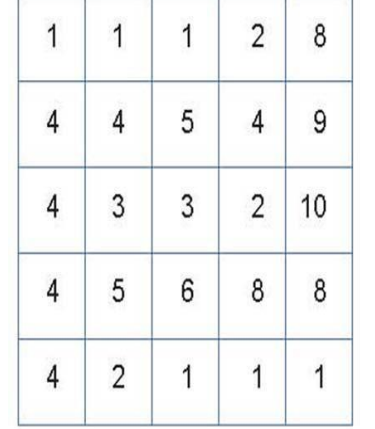

(a) original raster

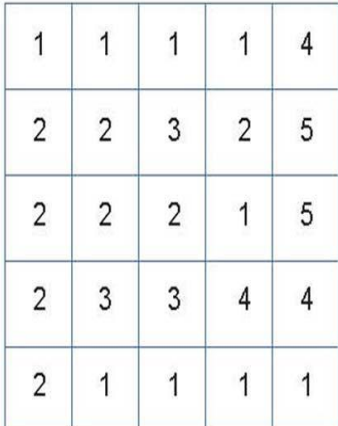

(b) equal interval classification

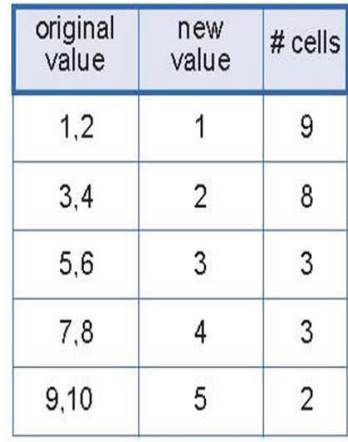

- **B) Automatic Total number of cells 25 / 5 = 5 cells per class Equal frequency**
- is also called quantile
- Total number of features / number of classes (n)
- The objectives is to create categories with roughly equal number of features (or cells).

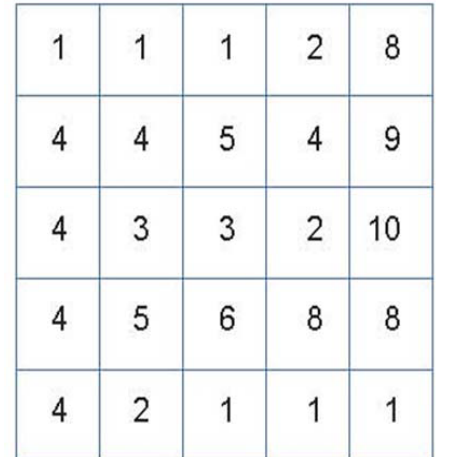

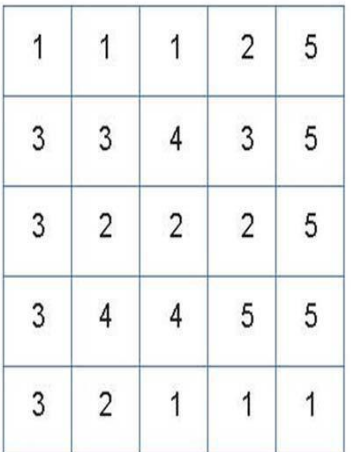

(a) original raster

(c) equal frequency classification

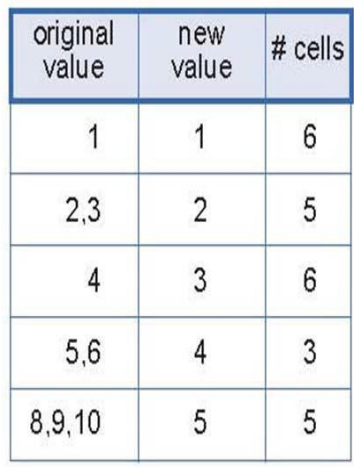

# **Raster Analysis: Raster Overlay**

- New cell values are calculated using *map algebra* **/** *raster calculus***.**
- Performed on *cell-by-cell* basis.
- Operators:
	- Arithmetic overlay operators
	- Comparison and logical operators
	- Conditional expressions
	- Decision table

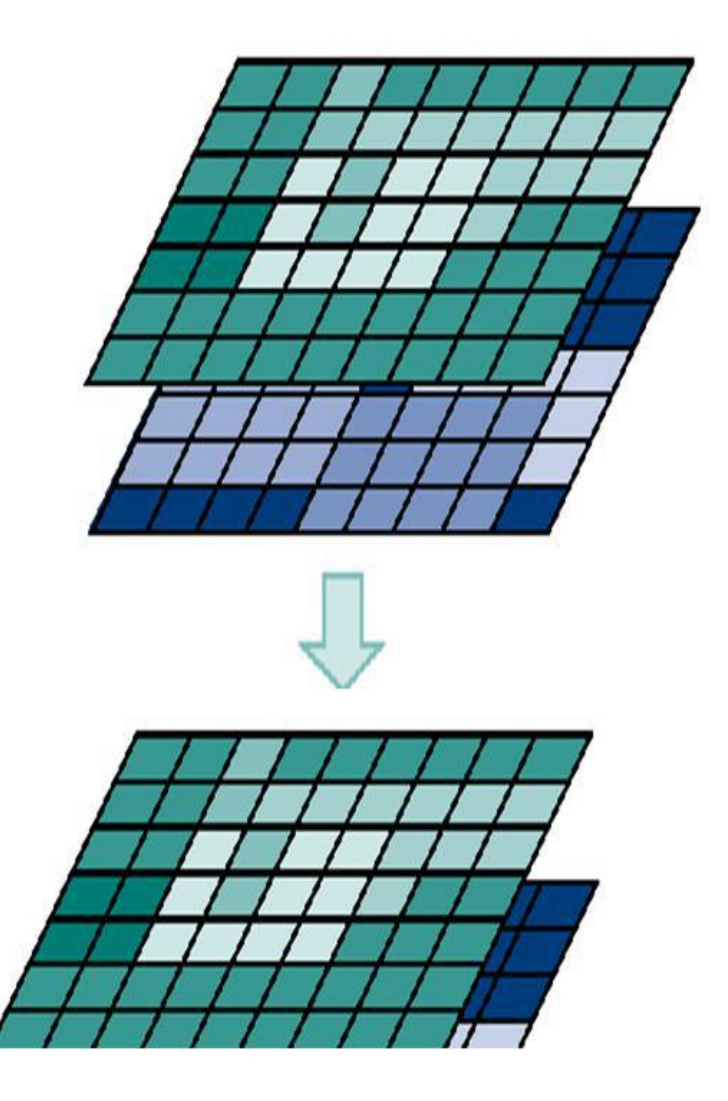

#### **Proximity computation: Buffer**

- Need target cell(s)
- The distance function applies the Pythagorean distance between the cell centers.
- Using cell resolution as the unit distance
- The distance from a non-target cell to the target is the minimal distance one can find between that non-target cell and any target cell.

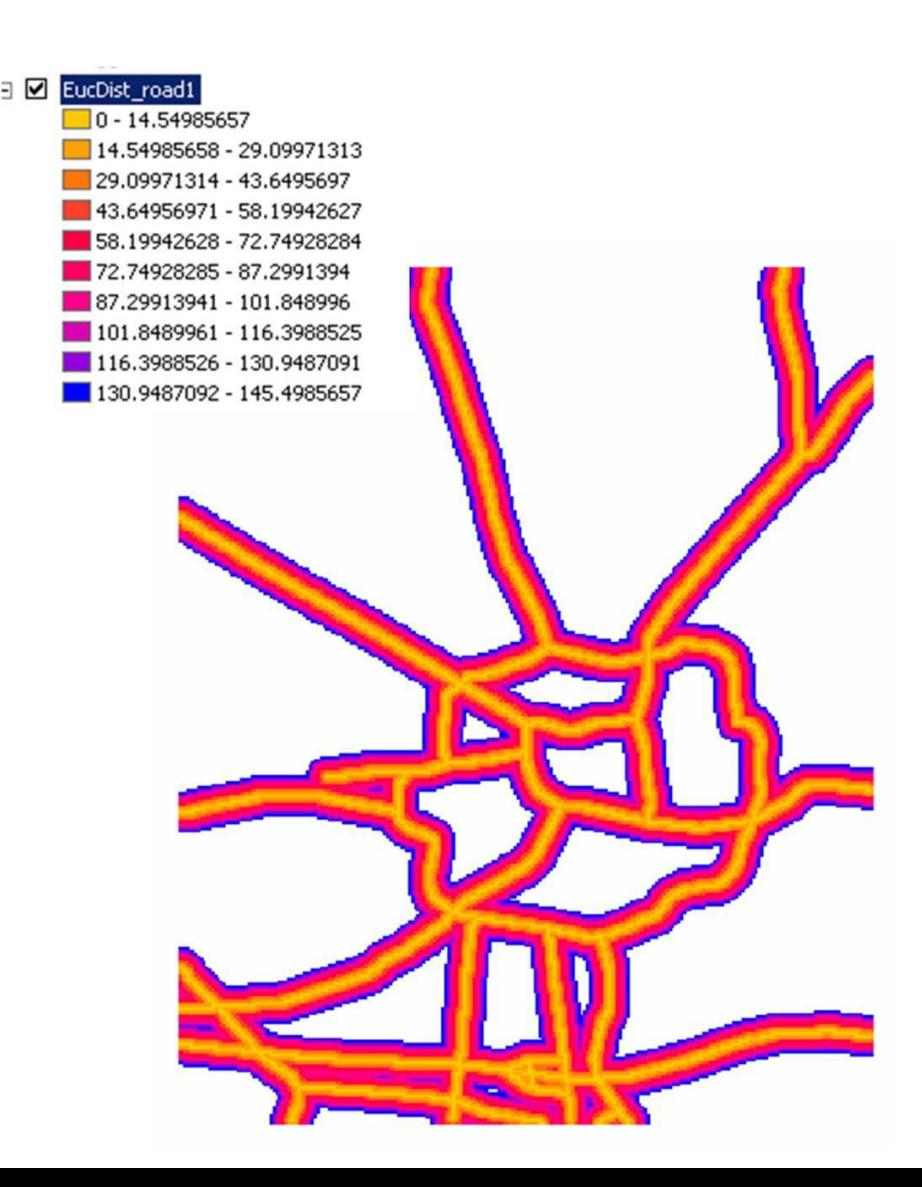

#### **Proximity computation: Buffer**

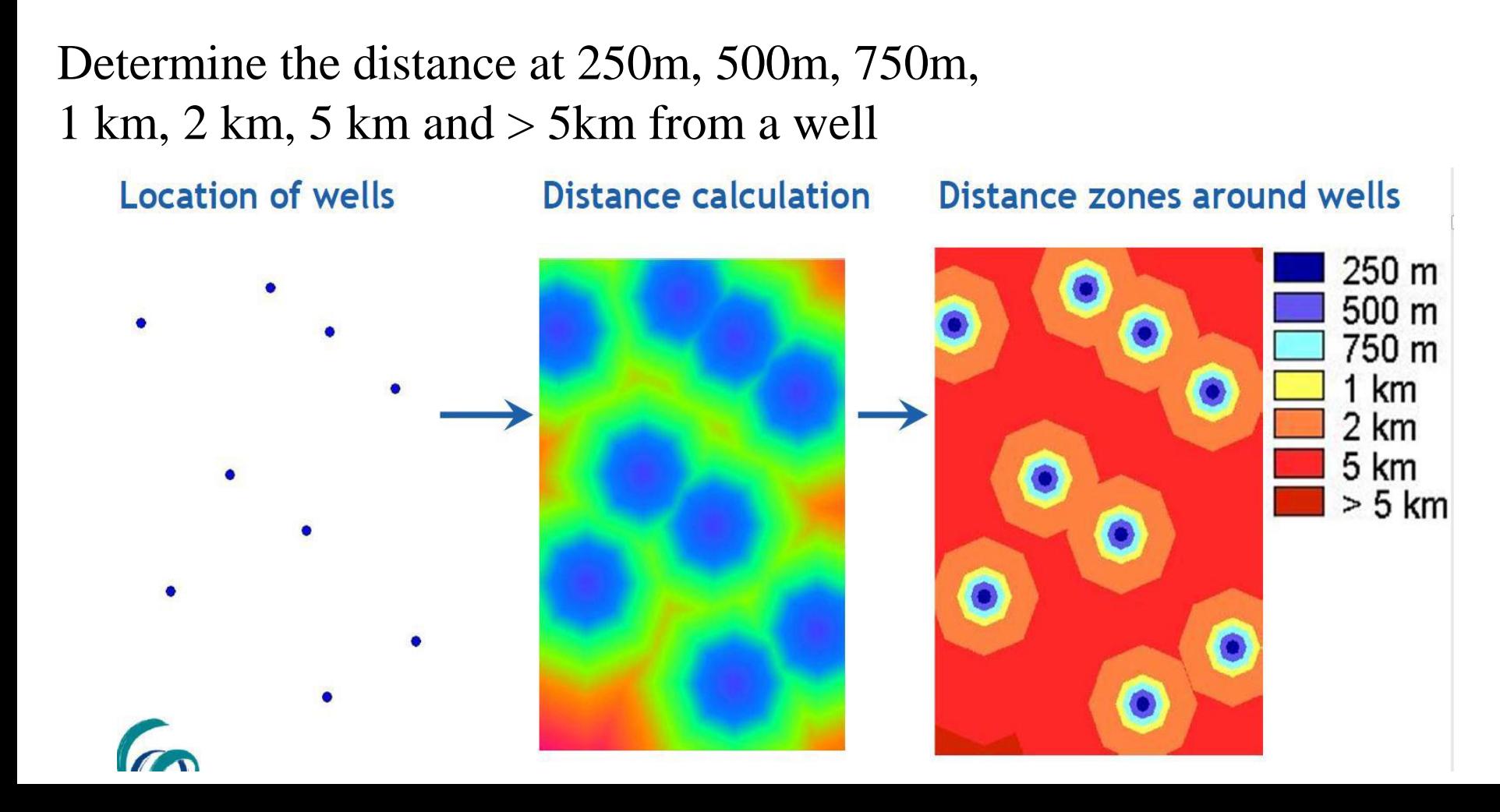

#### **Flow Computation**

- Also called **seek** computation
- applies when a phenomenon does not spread in all directions, but chooses a *leastcost path.*
- Typical example:
	- Determination of drainage patterns in a catchment

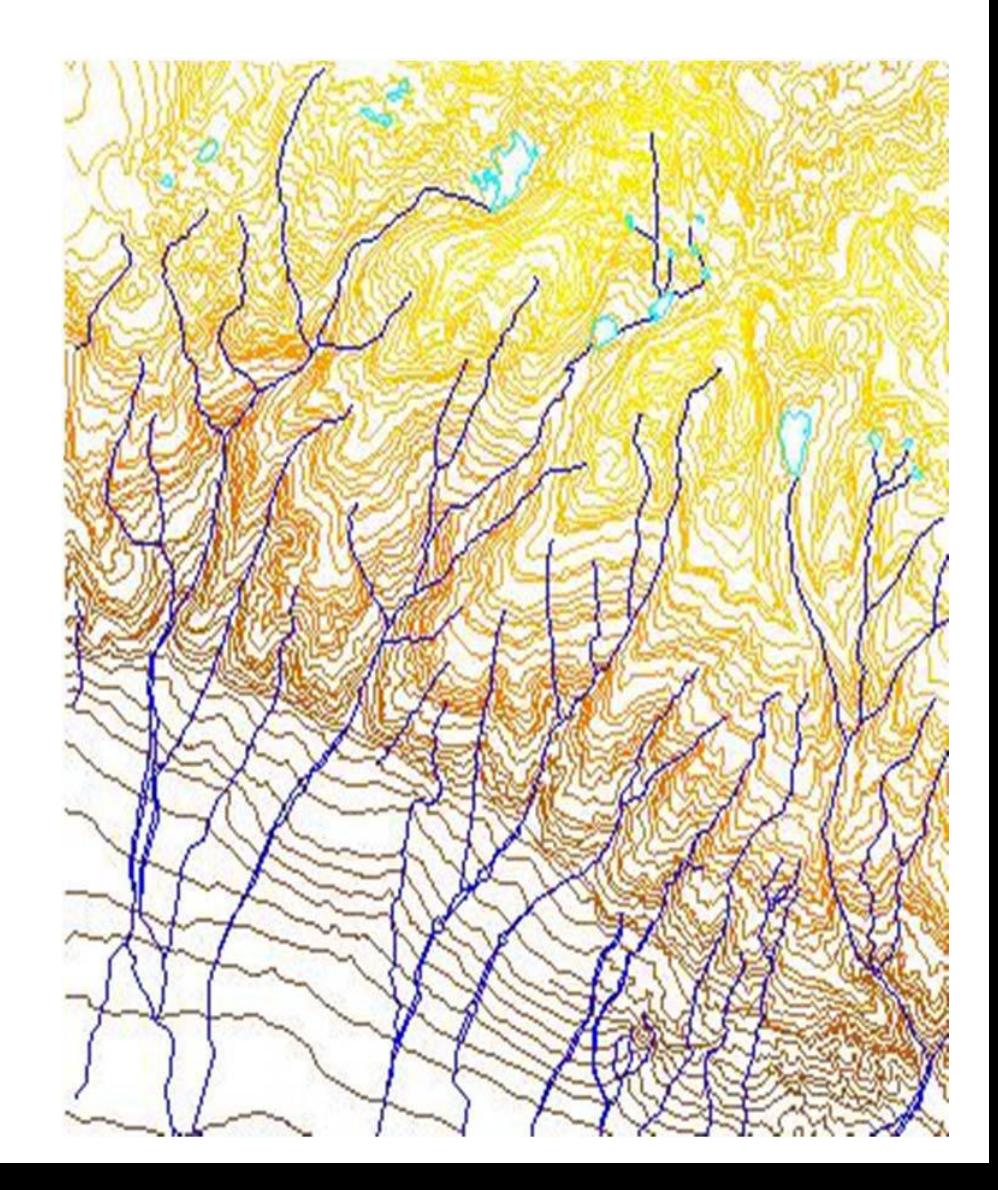

112

88

110

94

68

138 142 116

 $98|$ 

74

44

42

 $24|$ 

 $92|$ 

76

62

32

22

98

100

96

48

38

24

 $156$ 

 $148$ 

 $138$ 

128

 $136$ 

 $148$ 

 $144$ 

 $134$ 

 $106$ 

 $116$ 

122

106

#### **Flow Computation**

- **o** Input for a flow computation is an elevation raster
- **o** For each cell, the steepest downward slope to a neighbor cell is determined
- o The direction of this downward slope is stored in the flow direction raster

Output **Directional** Raster or **Flow Direction** 

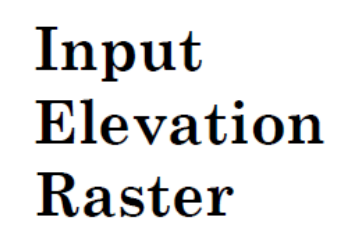

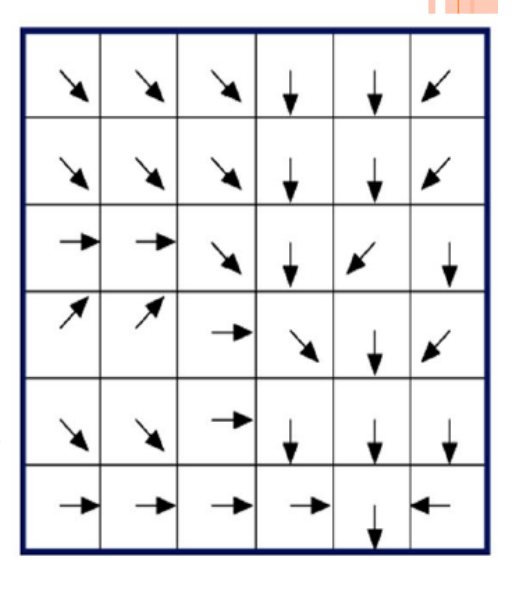

#### **Flow Computation**

# Identify for each cell the steepest downhill slope

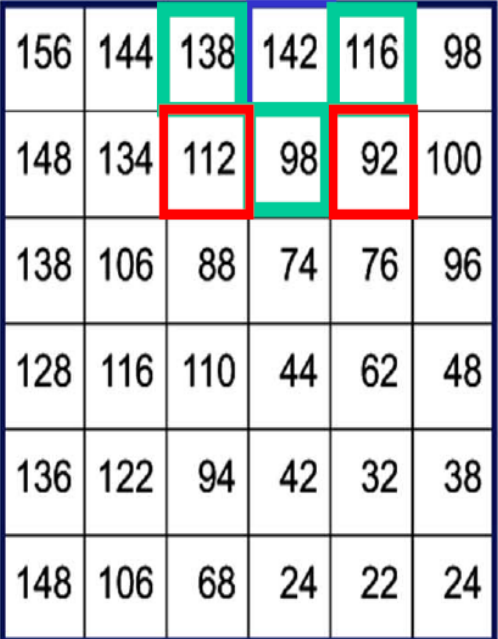

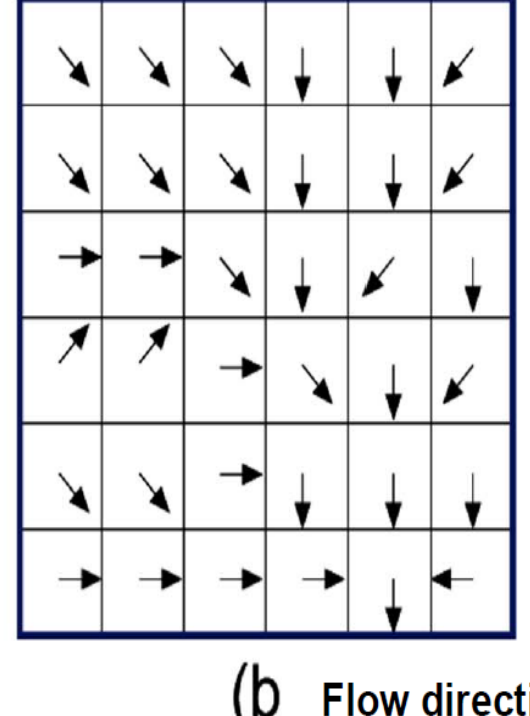

$$
142 - 138 = 4 \quad 4
$$
  

$$
142 - 112 = 30 \quad 30 / \sqrt{2} = 21.2
$$
  

$$
142 - 98 = 44 \quad 44
$$
  

$$
142 - 92 = 50 \quad 50 / \sqrt{2} = 35.4
$$
  

$$
142 - 116 = 26 \quad 26
$$

(a **Elevation**  **Flow direction** 

#### **Flow Computation – Accumulated Flow**

- o From a flow direction map, a flow accumulation map can be derived
- o The accumulated flow for each cell is the number of cells that flow into this particular cell.
- o Cells with a **value 0** have no other cells flowing into them, and represent higher areas.
- o Cells with a high accumulated flow count represent streams.

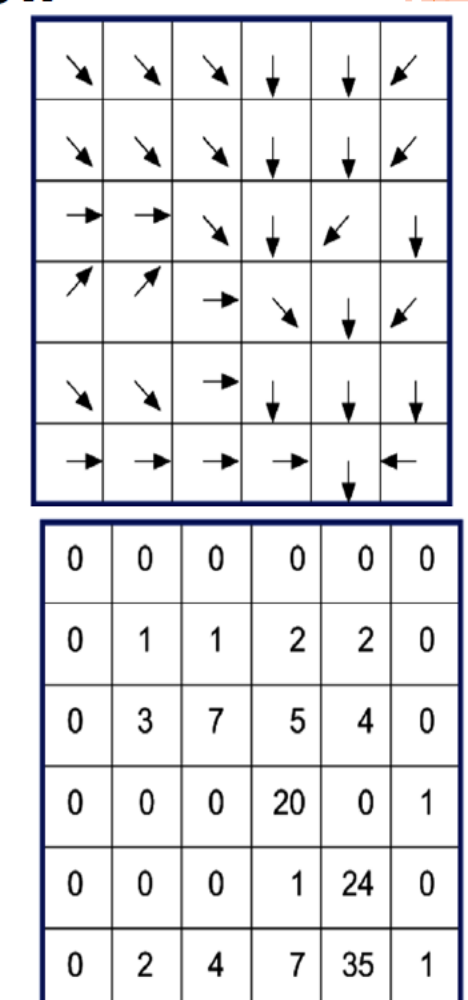

#### **Flow Computation - Accumulated Flow**

• the number of cells that flow into this particular cell

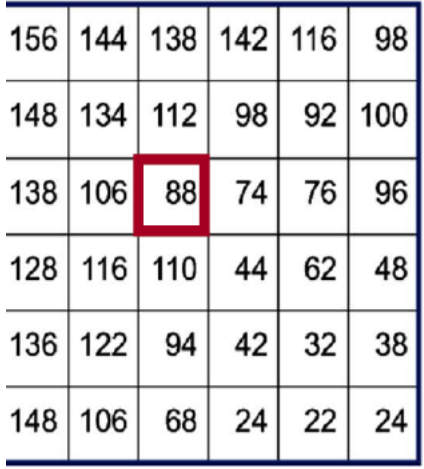

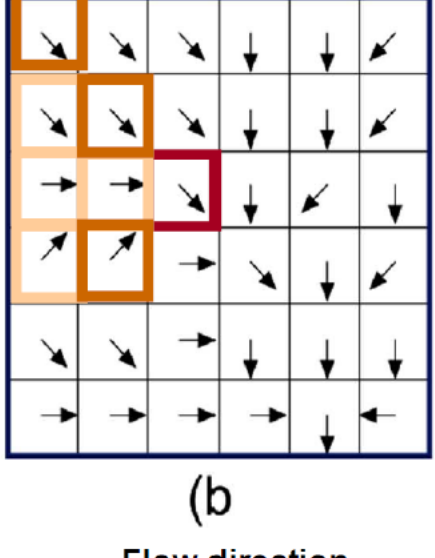

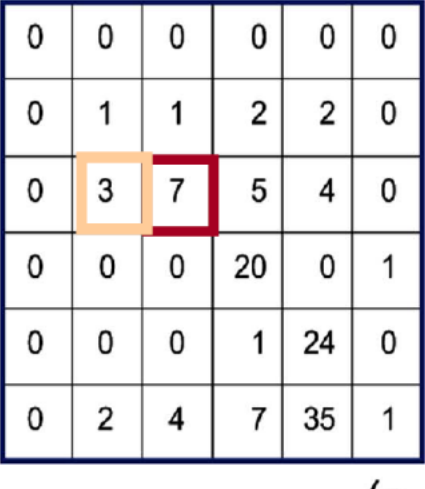

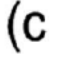

**Elevation** 

(a

**Flow direction** 

**Accumulated flow count** 

#### **Slope and Aspect**

- Calculated from a grid of elevations (a digital elevation model-DEM)
- Slope and aspect are calculated at each point in the grid, by comparing the point's elevation to that of its neighbors
- usually its eight neighbors
- but the exact method varies
- in a scientific study, it is important to know exactly what method is used when calculating slope, and exactly how slope is defined

- **Slope and Aspect**
- **Slope angle calculation**
- the calculation of the slope steepness, expressed as an angle in degrees or percentages, for any or all locations.
- **Slope aspect calculation**
- The calculation of the aspect (or orientation) of the slope in degrees (between 0 and 360), for any or all locations.

- Slope angle
- Change along vertical direction, CB is b
- Change along horizontal direction,  $\overline{AB}$  is a
- **Equations to estimate slope angle**  $\alpha$  **are given**

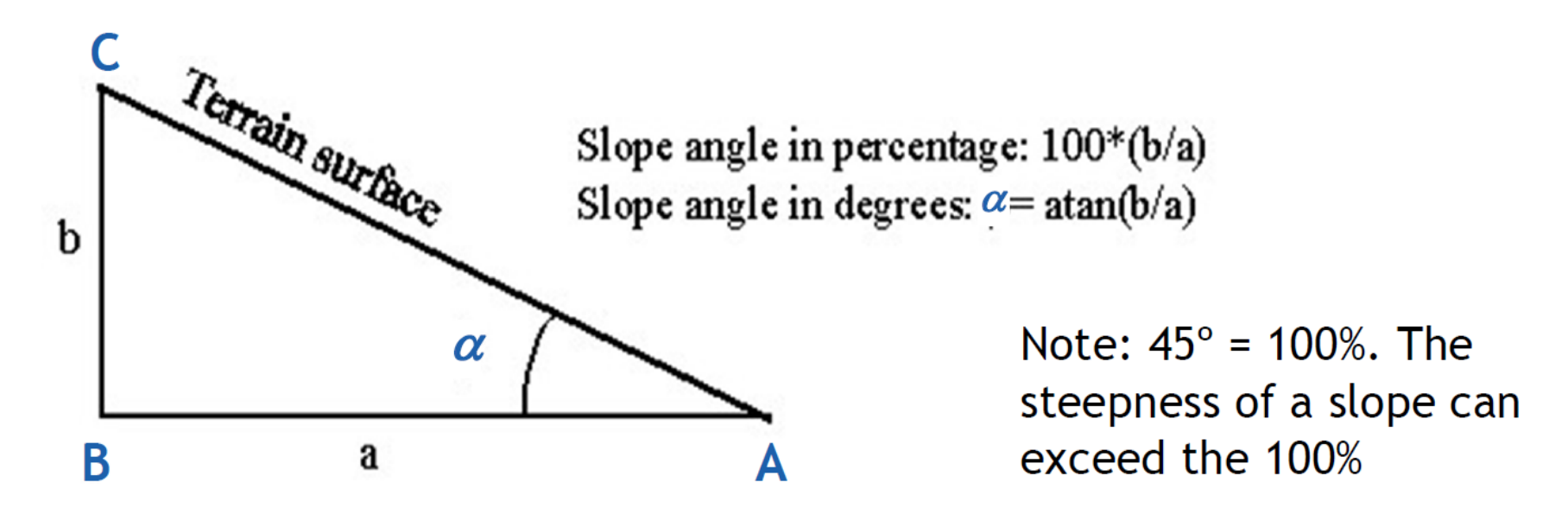

**Slope Angle** Schematic example for raster data: Gradient in vertical direction, *CB*, is equal to h1-h3 Gradient in horizontal direction, *AB*, is equal to 2\*d Equations to estimate slope angle alpha  $(\alpha)$ are given

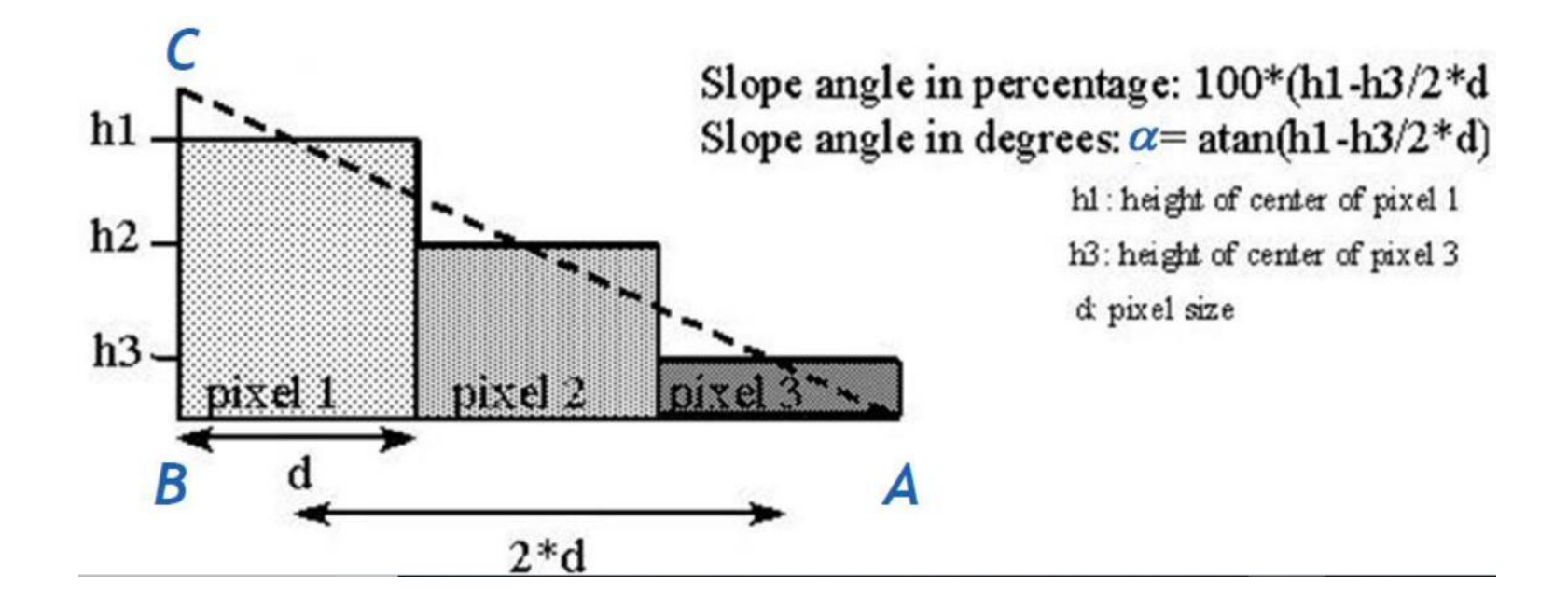

# **The end of the slide**